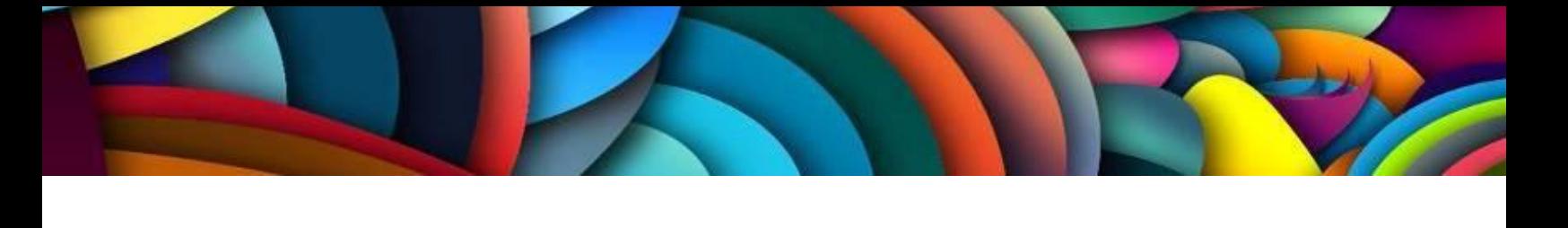

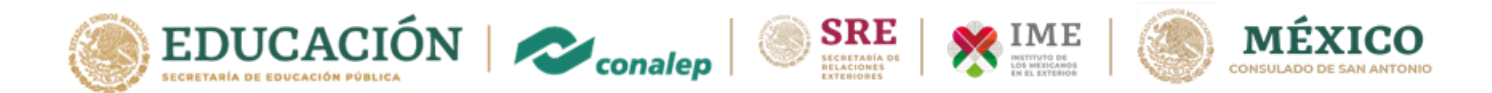

El Colegio Nacional de Educación Profesional Técnica (CONALEP) en colaboración con la Secretaría de Relaciones Exteriores (SRE) a través del Instituto de Mexicanos en el Exterior (IME),

# **CONVOCAN**

A todas las personas de origen mexicano que residen en los Estados Unidos de Norteamérica dentro la circunscripción territorial del Consulado General de México en San Antonio, a obtener una de las 250 becas disponibles **para participar en la capacitación en línea denominada; Habilidades Digitales**, en el marco del proyecto PUENTE CONALEP.

## **CONSIDERACIONES GENERALES**

#### Punto de Encuentro por la

Las Habilidades Digitales, son el conjunto de conocimientos, destrezas y aptitudes que permiten el uso seguro y eficiente de las **Tecnologías de la Información y la Comunicación** (TIC). Estas competencias contribuyen a la **transformación digital** de las personas y de las empresas.

Este programa de capacitación permitirá recuperar aprendizajes adquiridos a través de la experiencia, así como obtener conocimientos y actualizaciones de los participantes, en el uso de las herramientas digitales.

## **REQUISITOS**

 Ser ciudadano mexicano, mayor de 18 años que resida actualmente dentro de la jurisdicción del Consulado General de México en San Antonio. (Condados de: Aransas, Atascosa, Bandera, Bee, Bexar, Comal,

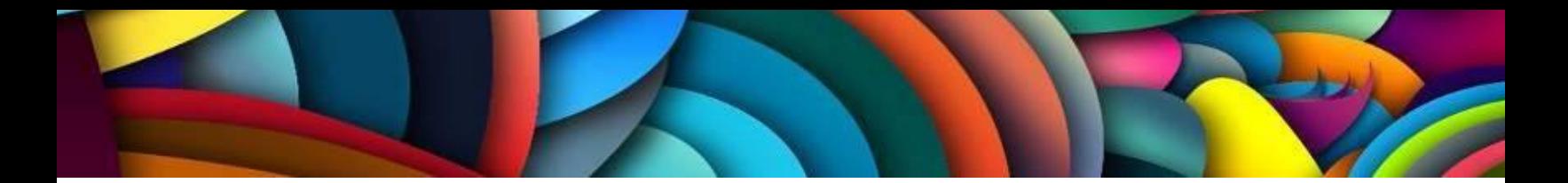

Dewitt, Frio, Gillespie, Goliad, Gonzales, Guadalupe, Jim Wells, Karnes, Kendall, Kerr, Kimble, Kleberg, Live Oaks, Mason, McCulloch, Medina, Menard, Nueces, Refugio, San Patricio y Wilson).

- Contar con conocimientos básicos de informática.
- Disponer de un equipo de cómputo o celular con acceso a Internet.

## **OFERTA DE CAPACITACIÓN**

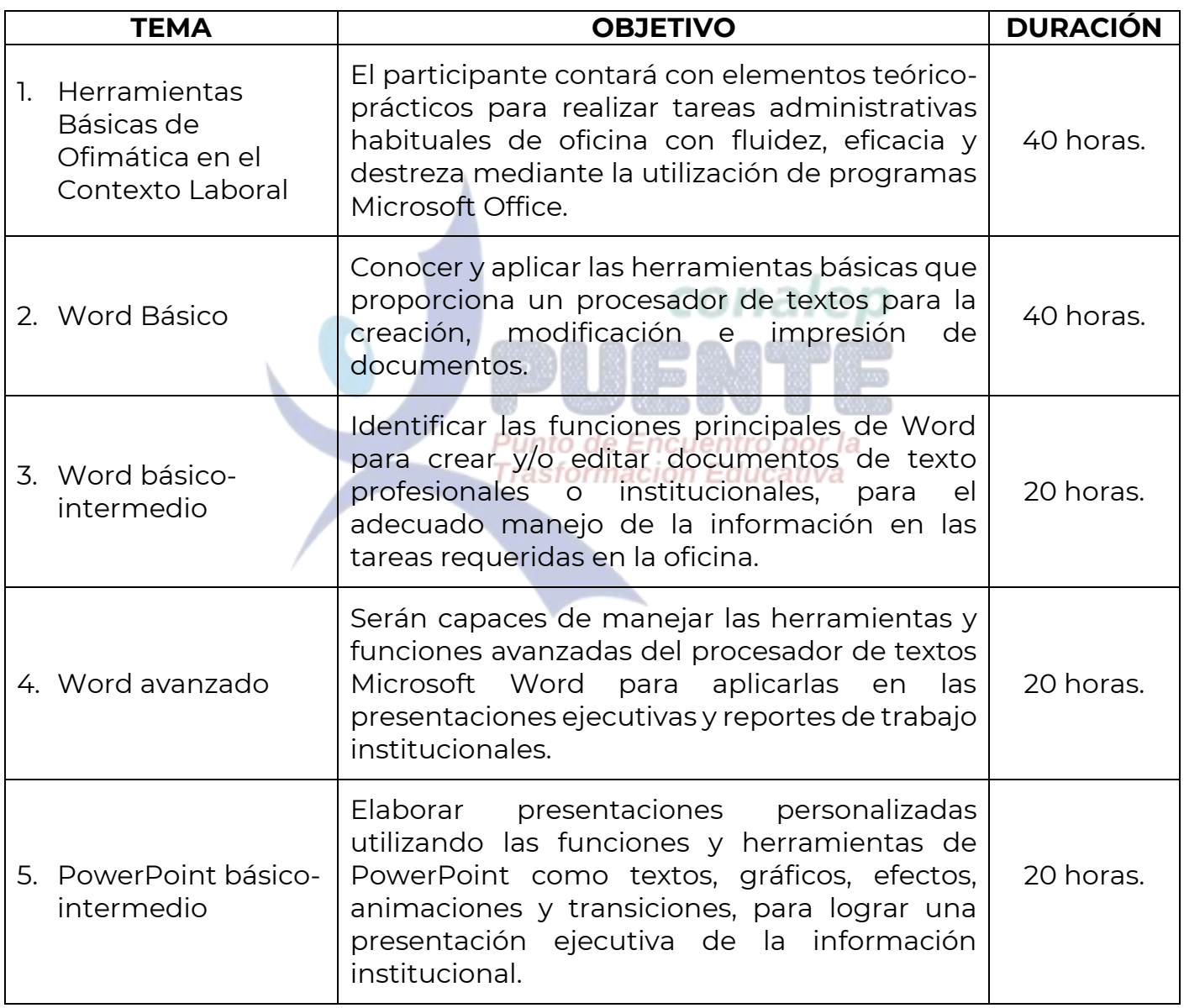

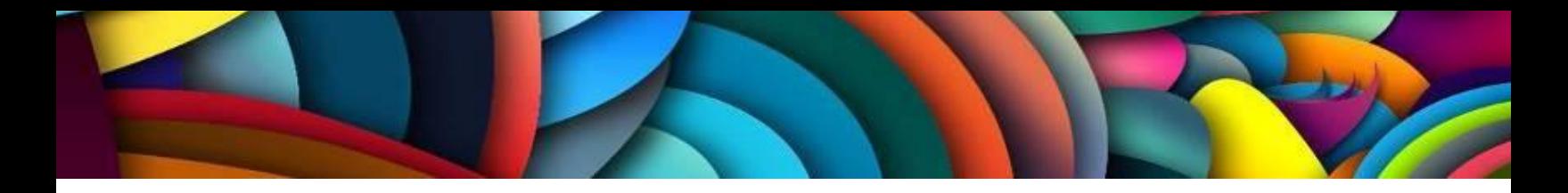

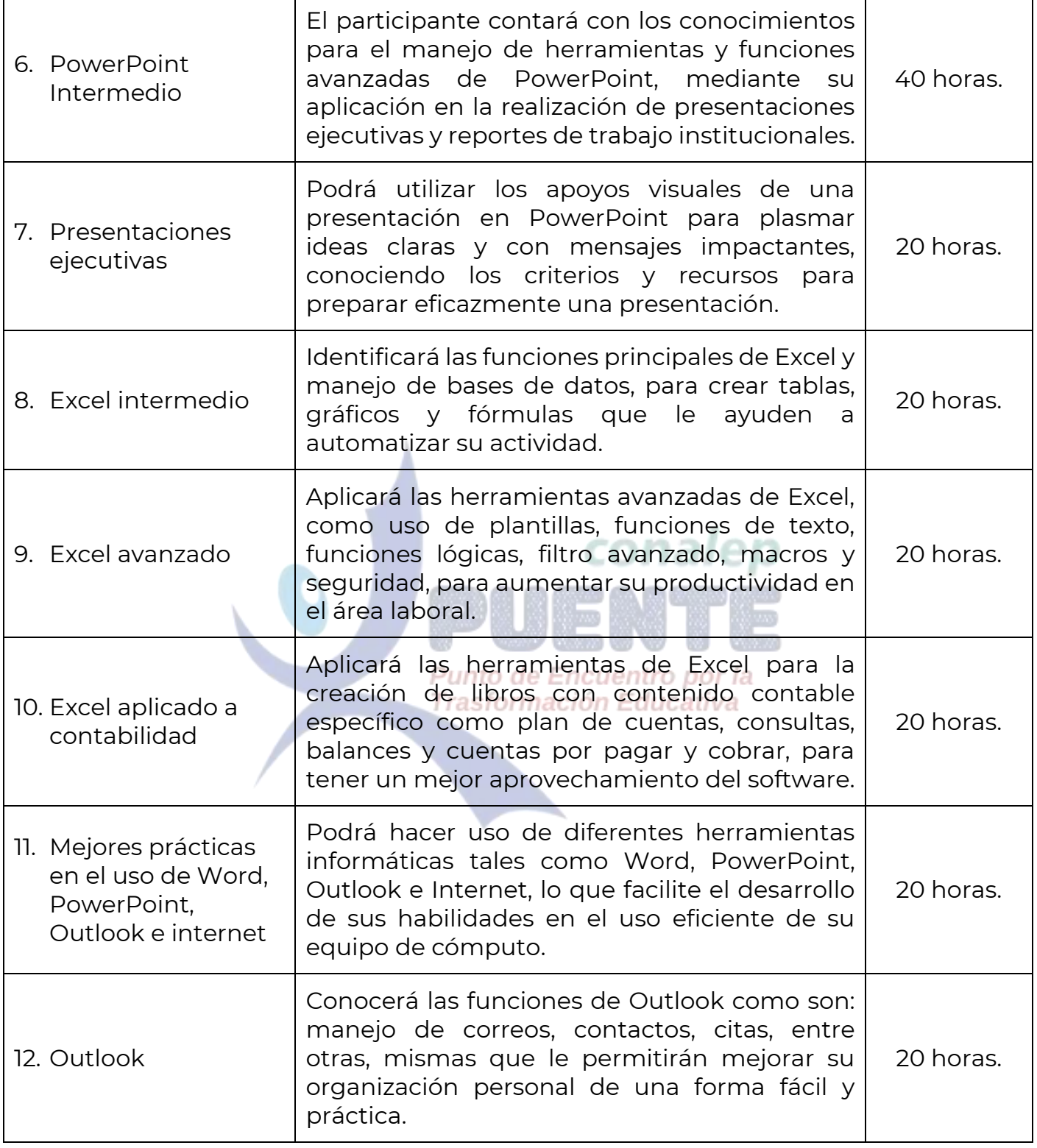

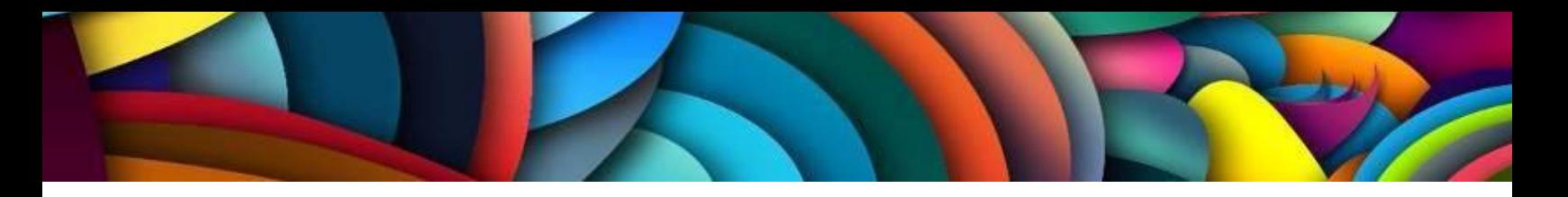

## **CARACTERÍSTICAS**

- Cursos de autoformación en español, con una duración de 20 y 40 horas de dedicación.
- Contenidos disponibles en línea 24/7 durante el periodo de impartición establecido.
- Cursos navegables en PC, Laptop, Tableta o Teléfono Celular con navegador.
- Ejercicios de retroalimentación para asegurar el aprendizaje.
- Proceso de evaluación con base en los resultados de aprendizaje de cada curso, que considera evaluaciones de conocimientos diagnóstica, sumativas, formativas y global.
- Emisión de certificados de conocimientos a quienes concluyan y aprueben el programa de capacitación con un aprovechamiento mínimo de 80.00% en una escala de 0.00% a 100.00%. Lo anterior, conforme a los contenidos educativos y rúbrica de evaluación de los diseños instruccionales de cada curso, mismos que son avalados por el CONALEP, como la instancia educativa y capacitadora; y que cuenta con valor curricular.

Punto de Encuentro por la **Trasformación Educativa** 

#### **PROGRAMACIÓN:**

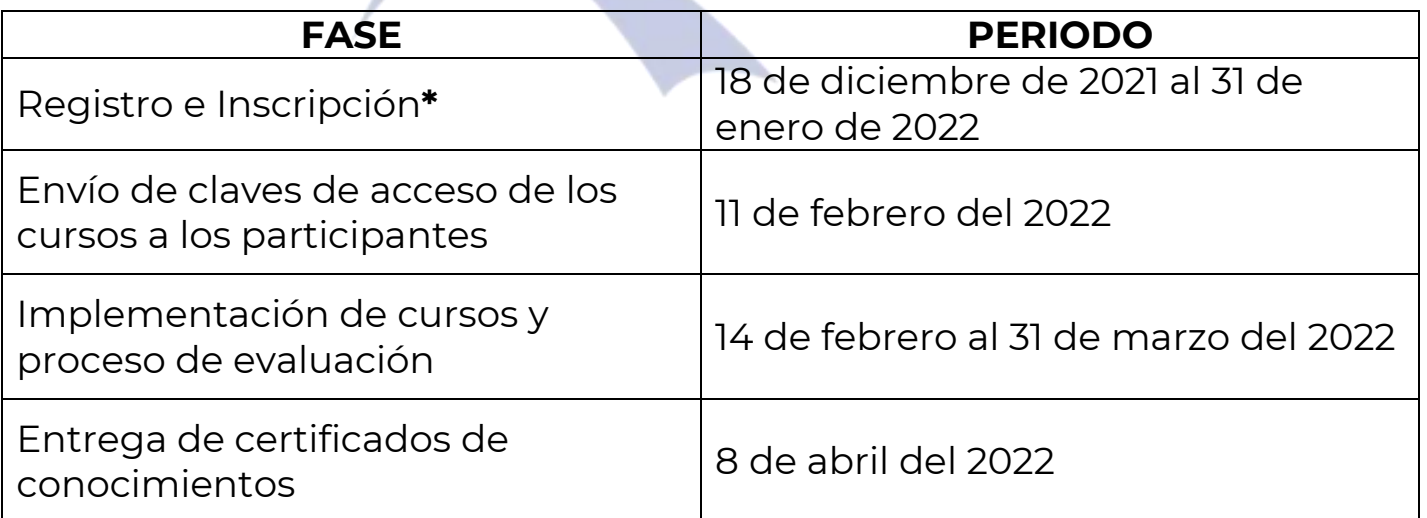

**\*** La inscripción en línea de participantes será confirmada por el mismo medio, sujeto a disponibilidad de las 250 becas otorgadas y/o al día 31 de enero del 2022, lo que suceda primero.

#### **INSCRIPCIONES**

URL: <https://forms.gle/C7SGBaZHP8dL1TWQ6>

### **CONTACTO**

1. Para más información, te sugerimos comunicarte a la ventanilla de orientación educativa del Consulado en San Antonio:

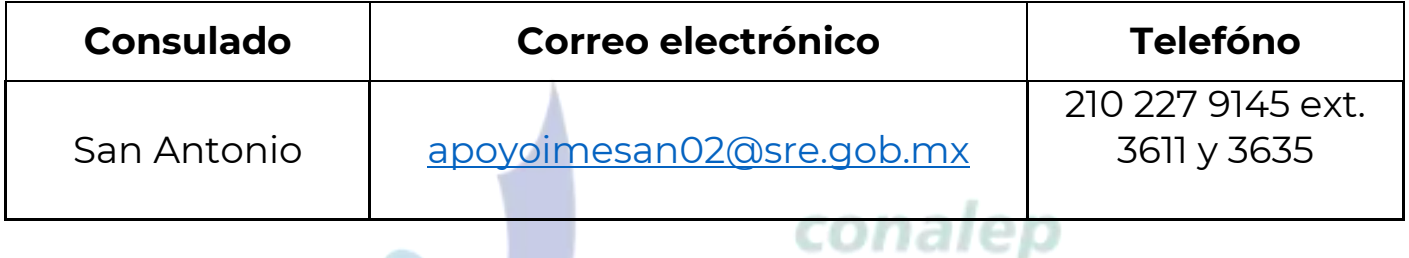

2. Para dudas y asesoría técnica antes y durante el proceso de capacitación y evaluación, contáctanos al correo electrónico: **capacita@conalep.edu.mx**asformación Educativa